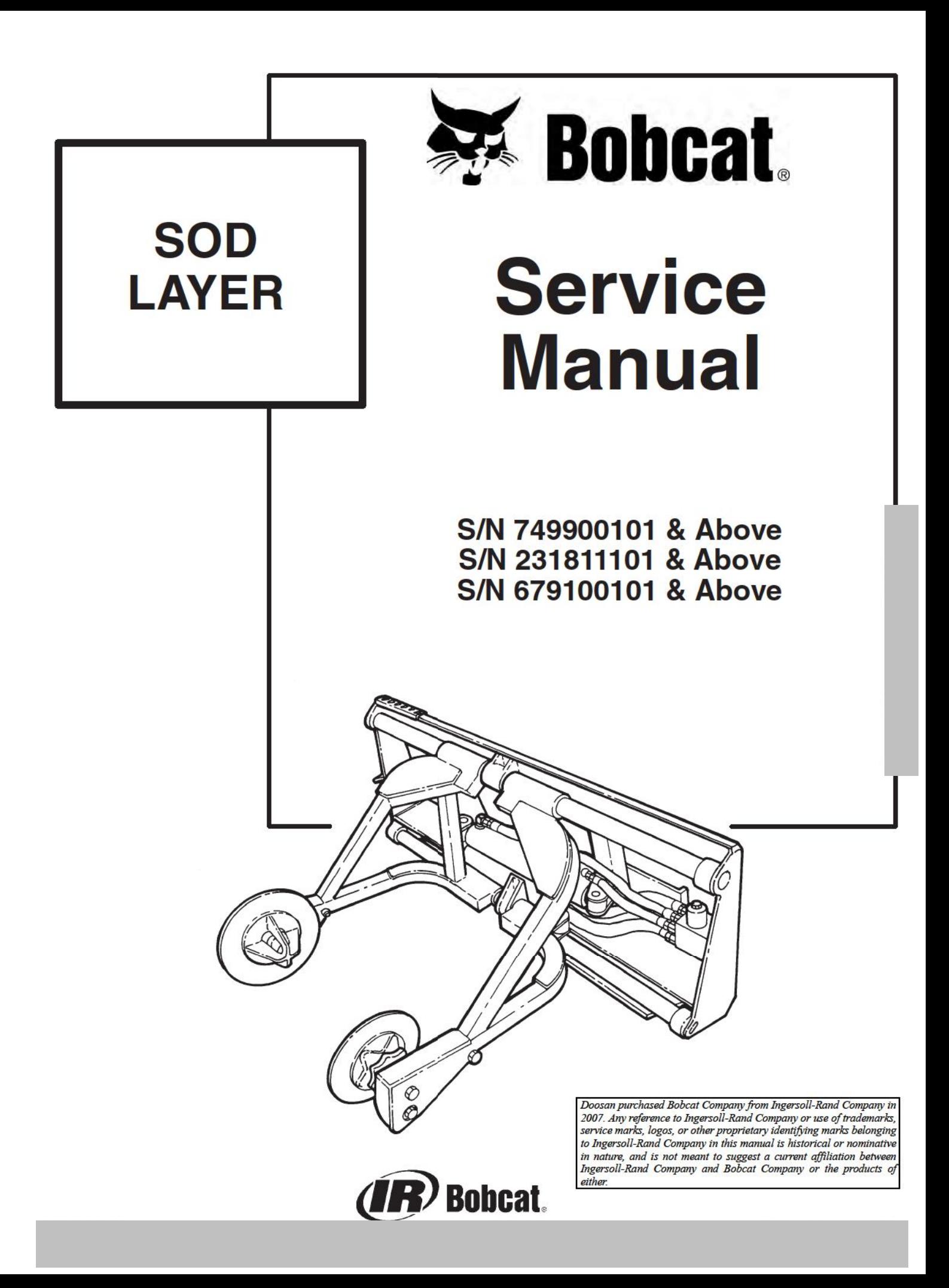

# **MAINTENANCE SAFETY**

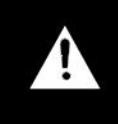

**WARNING** 

Instructions are necessary before operating or servicing machine. Read and understand the Operation & Ma intenance Manual, Operator's Handbook and signs (decals) on machine. Follow warnings and instructions in the manuals when making repairs, adjustments or servicing. Check for correct function after adjustments, repairs or service. Untrained operators and failure to follow instructions can cause injury or death. W-2003-0903

Safety Alert Symbol: This symbol with a warning statement, means: "Warning, be alert! Your safety is involved!" Carefully read the message that follows.

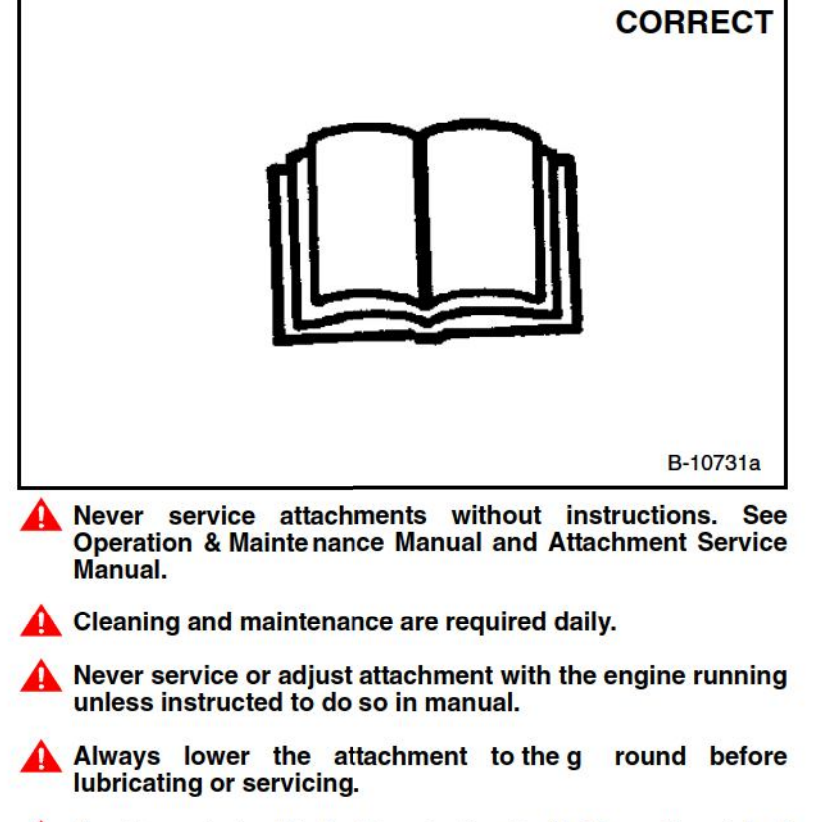

Avoid contact with leaking hydraulic fluid or diesel fuel under pressure. It can penetrate skin or eyes.

Stop, cool and clean engine of flammable materials before checking fluids.

Keep body, loose objects and clothing away from moving parts, electrical contacts, hot parts and exhaust.

Safety glasses are needed for eye protection from electrical arcs. battery acid, compressed springs, fluids under<br>pressure and flying debris or when tools are used. Use eye protection approved for type of welding.

# **ALPHABETICAL INDEX**

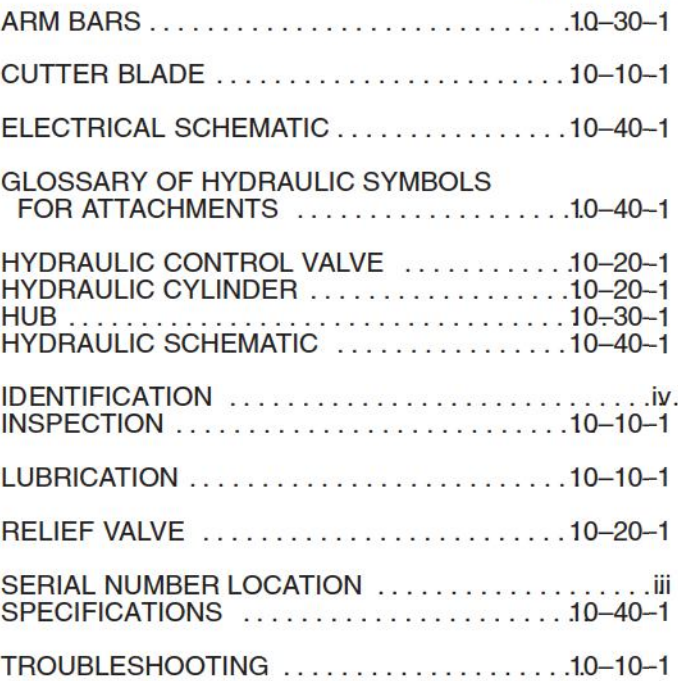

# **CONTENTS**

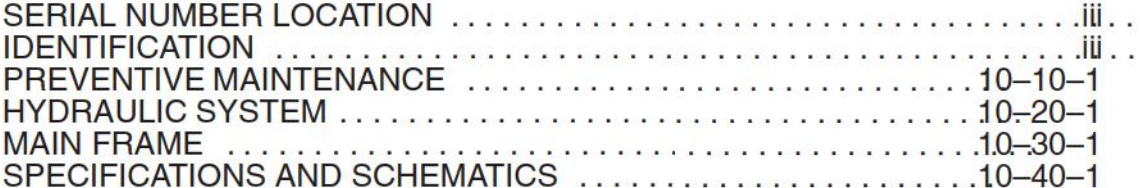

# **PREVENTIVE<br>MAINTENANCE**

# **HYDRAULIC**<br>SYSTEM

ă.

**MAIN FRAME** 

# **CALIFORNIA**

**PROPOSITION 65 WARNING**<br>Diesel engine exhaust and some of its<br>constituents are known to the State of California to cause cancer, birth defects and other reproductive harm.

## **SPECIFICATIONS AND SCHEMATICS**

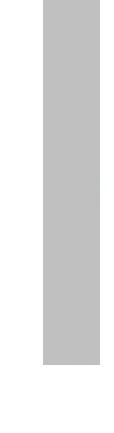

#### **SERIAL NUMBER LOCATION**

Always use the serial number of the Sod Layer when All a set the sension of the Sod Layer when<br>requesting service information or when ordering parts.<br>Early or later models (identification maddby serial number)<br>may use different parts, or it may be necessary to use a<br>differ

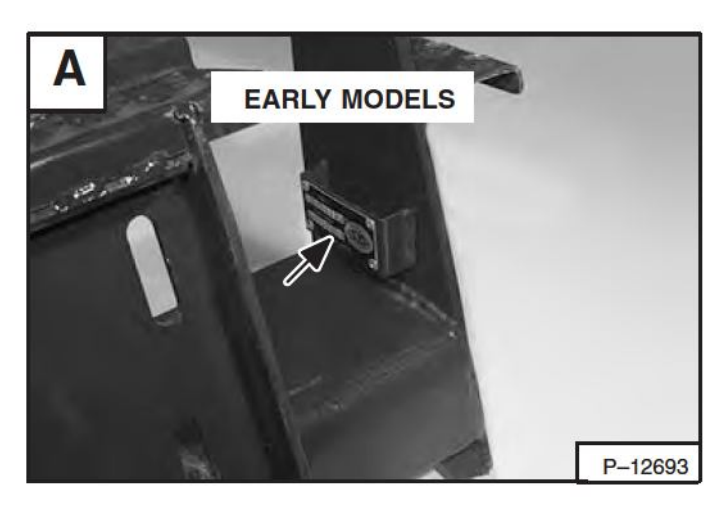

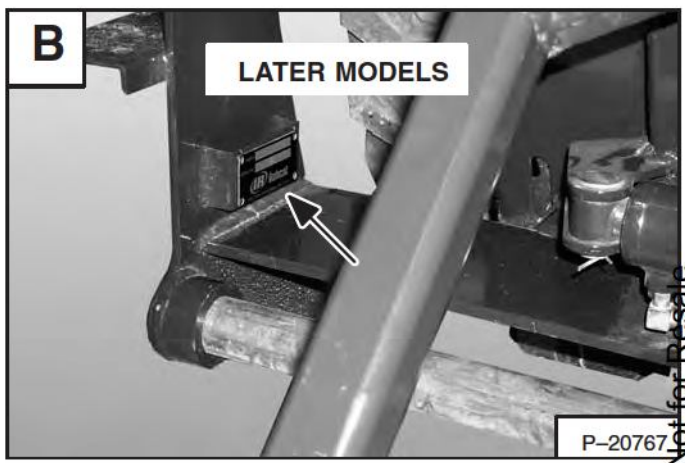

iii

**Sod Layer** 

**Service Manual** 

# IDENTIFICATION (S/N 231811101 & Above and<br>749900101 & Above)

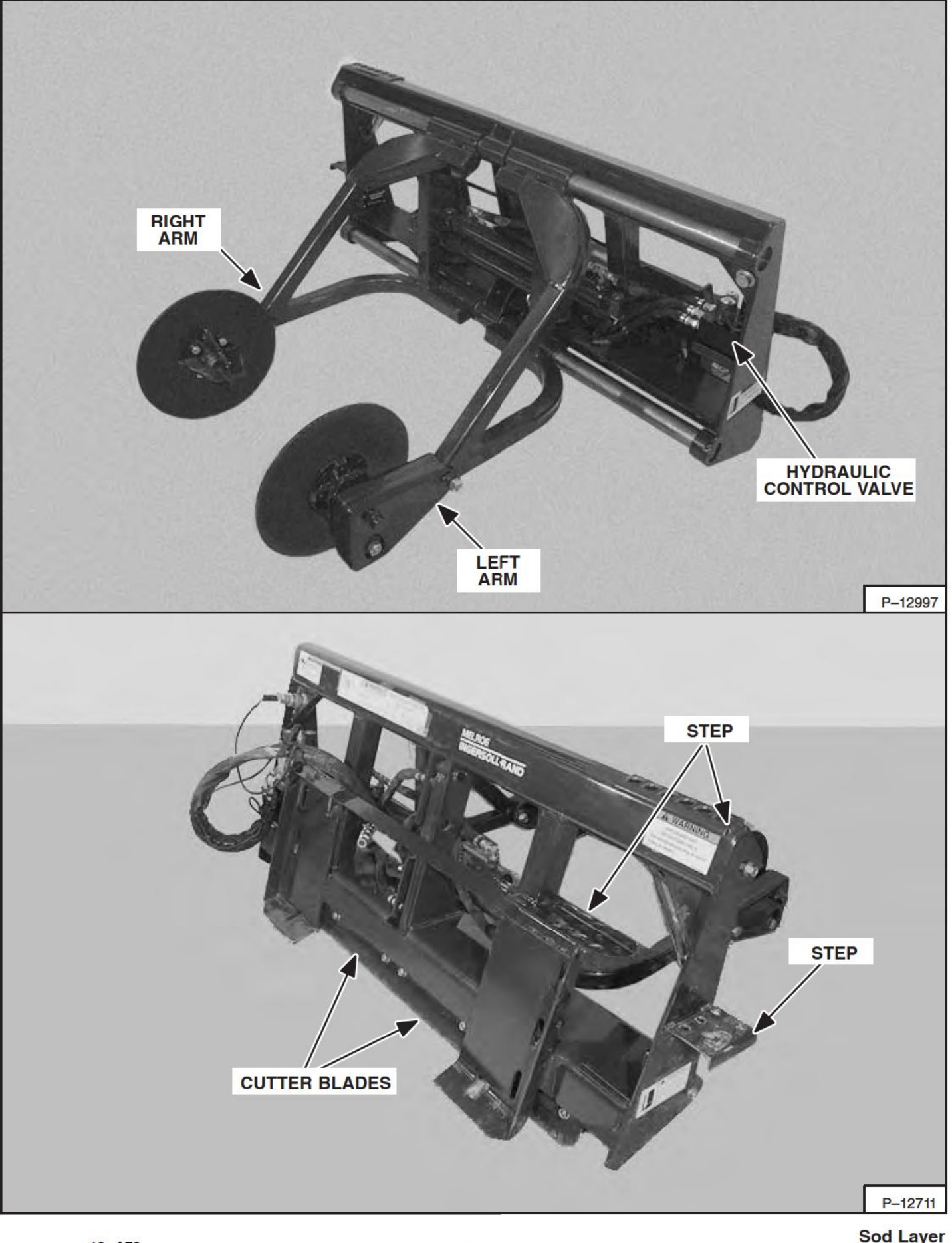

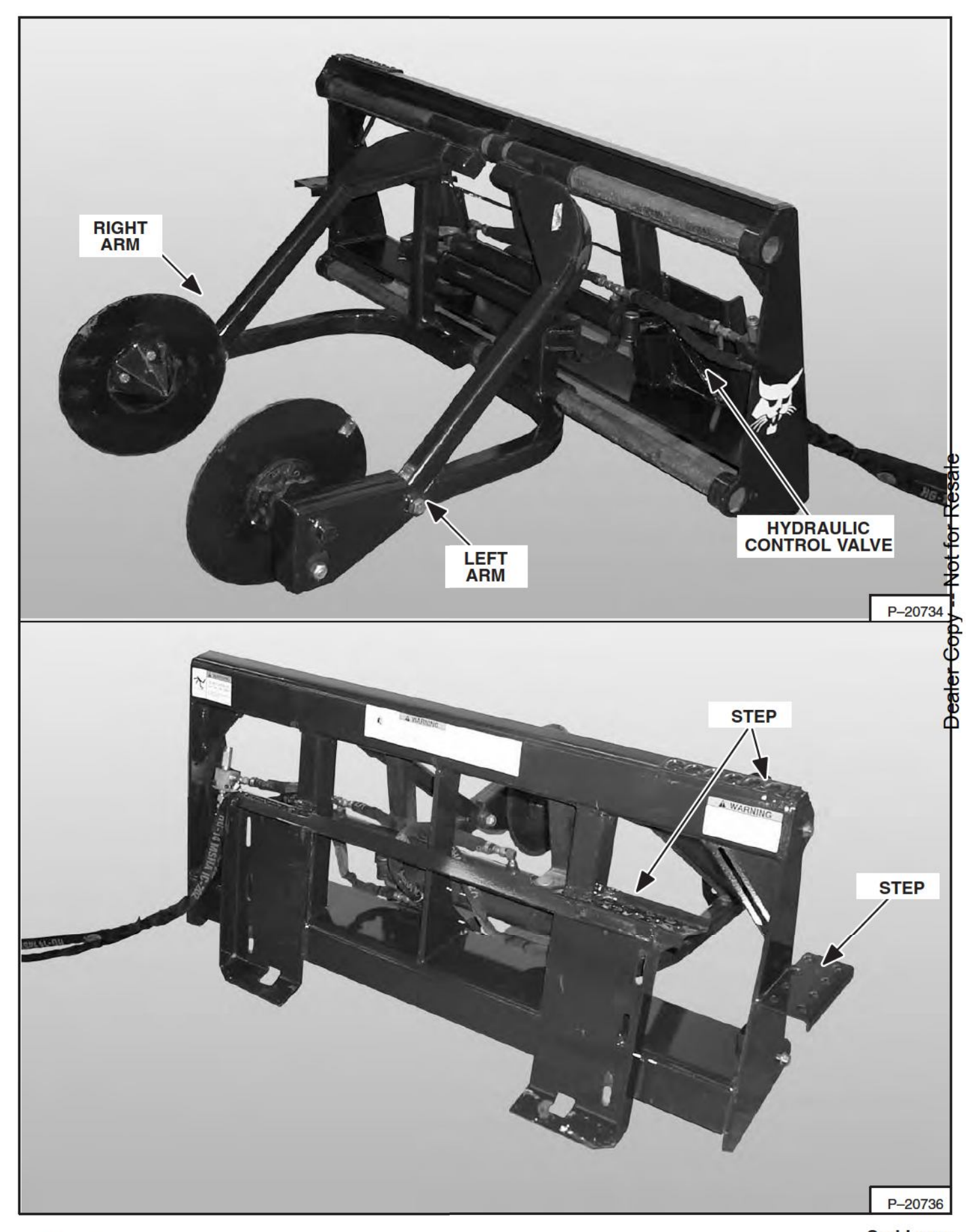

# **PREVENTIVE MAINTENANCE**

**PREVENTIVE<br>MAINTENANCE** 

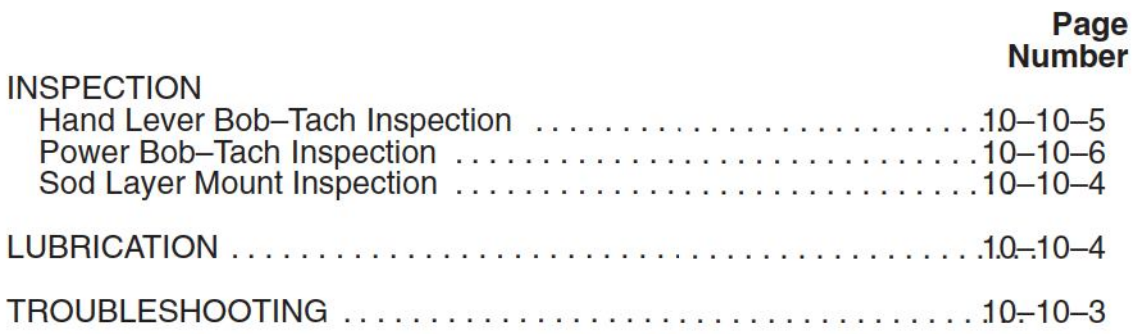

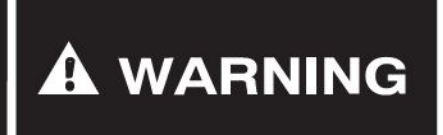

Instructions are necessary before operating or servicing machine. Read<br>and understand the Operation & Maintenance Manual, Handbook and signs (decals) on machine. Follow warnings and instructions in<br>manuals when making repairs, adjustments or servicing. Check for the correct function after adjustments, repairs orservice. Untrained operators and failure to follow instructions can cause injury or death.

W-2003-0199

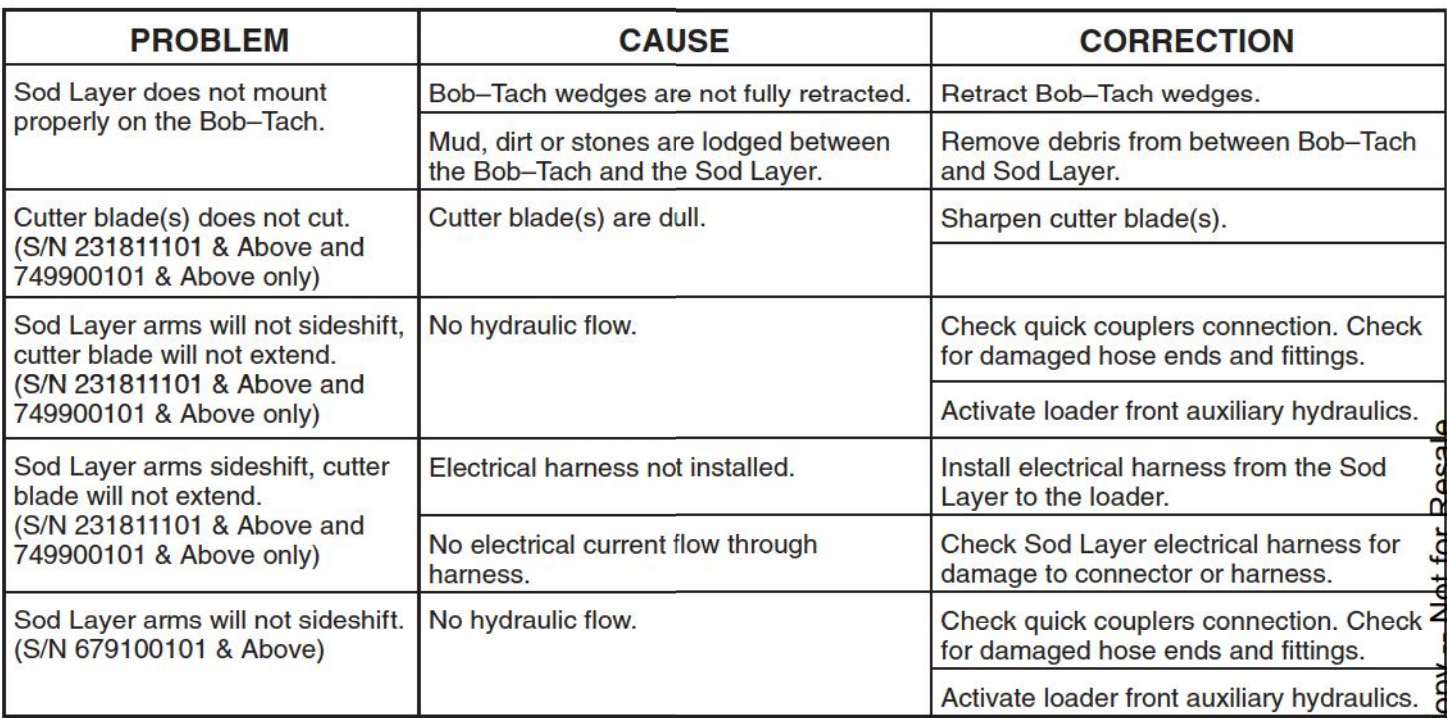

## **LUBRICATION**

Apply a light lubricating oil to the arm bars (Item 1) [A] to prevent rust from forming.

Apply a light coating of grease to the arm bars (Item 1)[A] when the sod layer is going to be stored.

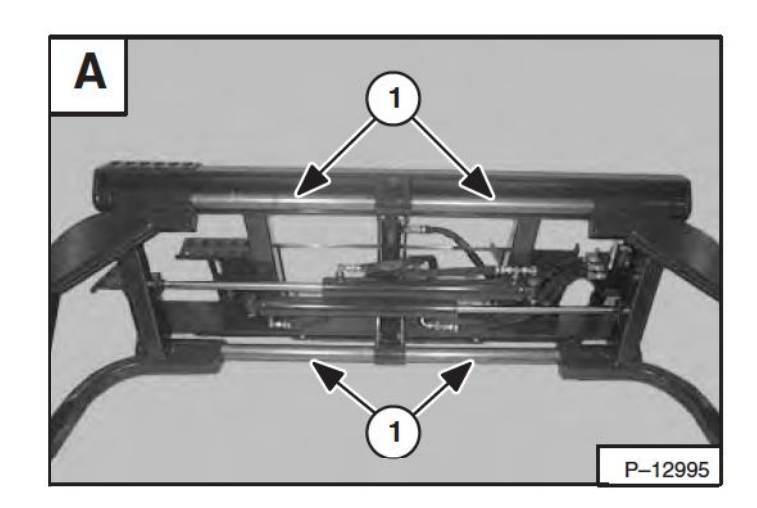

## **INSPECTION**

#### **Sod Layer Mount Inspection**

Inspect the Bob-Tach wedge mounts (Item 1)[B] mounting<br>flange (Item 2) [B] and all welds on the Sod Layer mount<br>for wear and damage each time the Sod Layer is removed from the loader.

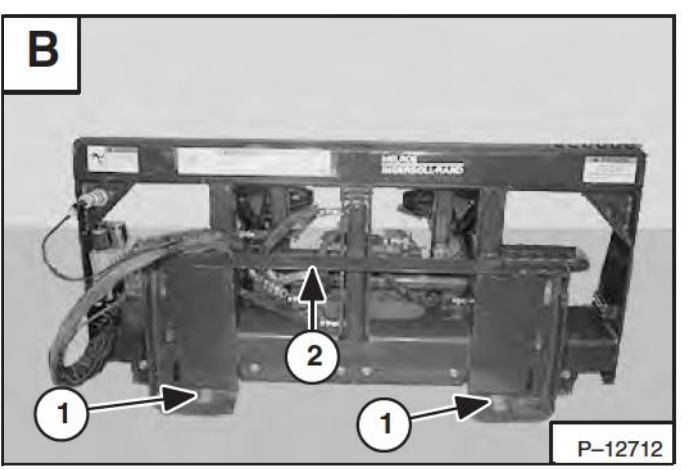

## **INSPECTION (Cont'd)**

### **Hand Lever Bob-Tach Inspection**

Move the Bob-Tach levers to engage the wedges[A]. The levers and wedges must move freely.

The wedges must extend through the holes in the attachment mounting frame (Item 1) [A].

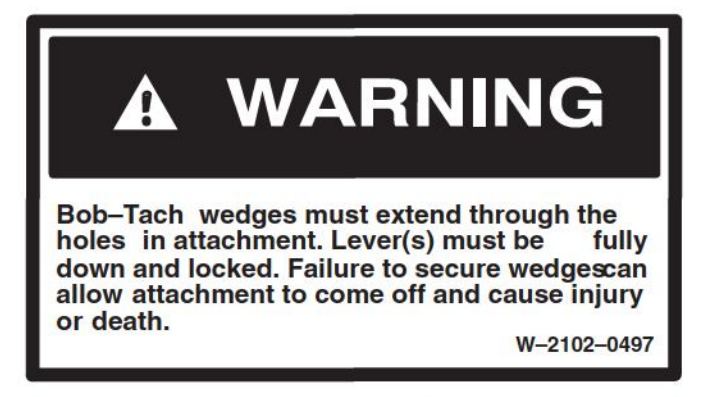

The spring loaded wedge (Item 1) [A] must contact the lower edge of the hole in the attachment (Item 1) [B] and  $[C]$ .

If the wedge does not contact the lower edge of the hole<sup>B</sup>] and [C], the attachment will be loose and can come of the Bob-Tach.

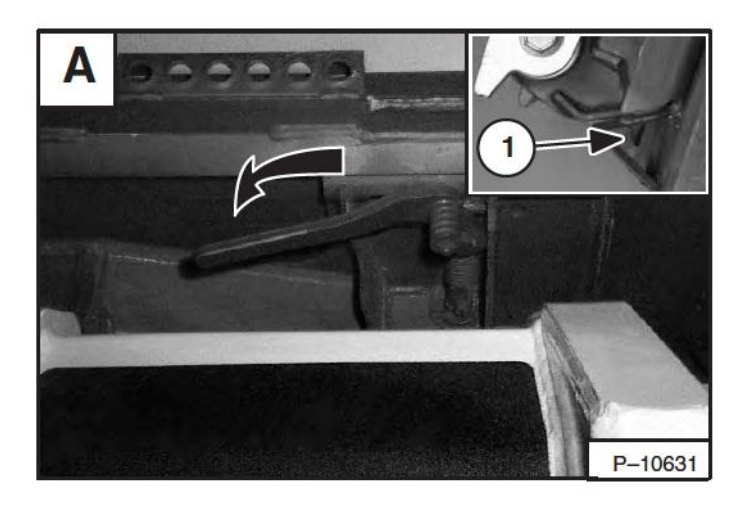

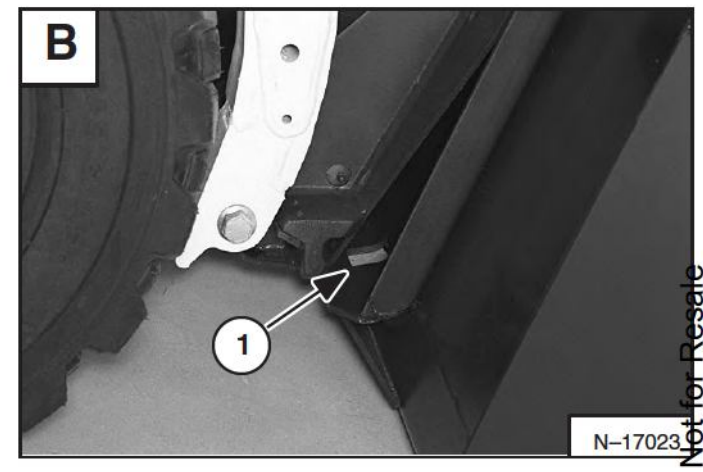

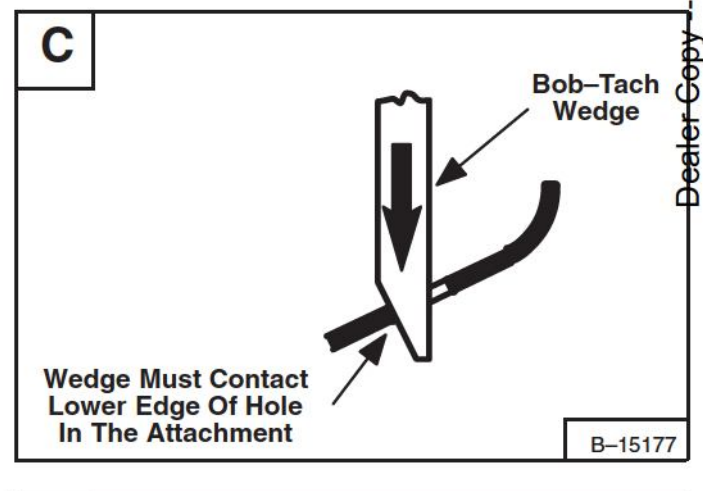

Inspect the mounting frame on the attachment and the Bob-Tach, linkages and wedges for excessive wear or damage [D]. Replace any parts that aredamaged, bent, or missing. Keep all fasteners tight.

Look for cracked welds. Contact your Bobcat dealer for repair or replacement parts.

Lubricate the wedges. (See the correct loader Service Manual for LUBRICATION OF THE BOBCAT LOADER.)

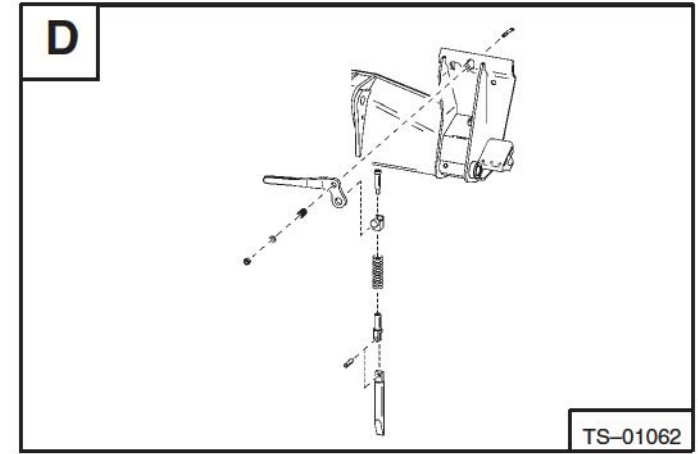

### INSPECTION(Cont'd)

## **Power Bob-Tach Inspection**

Push and hold the Bob-Tach "wedges up" switch [A] Until wedges are fully raised. Push and hold the Bob-T ach "wedges down" switch [A] Until the wedges are fully down. The wedges must move freely.

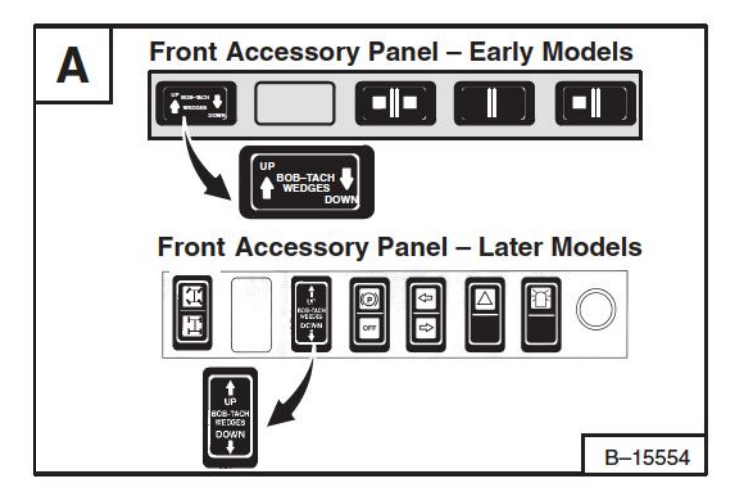

The wedges must extend through the holes in the<br>attachment mounting frame (Item 1) [B] And must contact the lower edge of the hole in the attachment<sup>[B]</sup> and (Item  $1)$  [C].

If the wedge does not contact the lower edge of the hole [C], The attachment will be loose and can come of f the Bob-Tach.

В N-17022

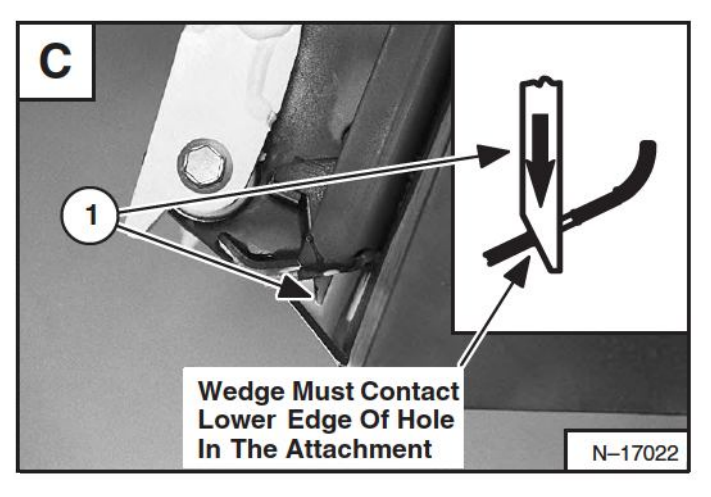

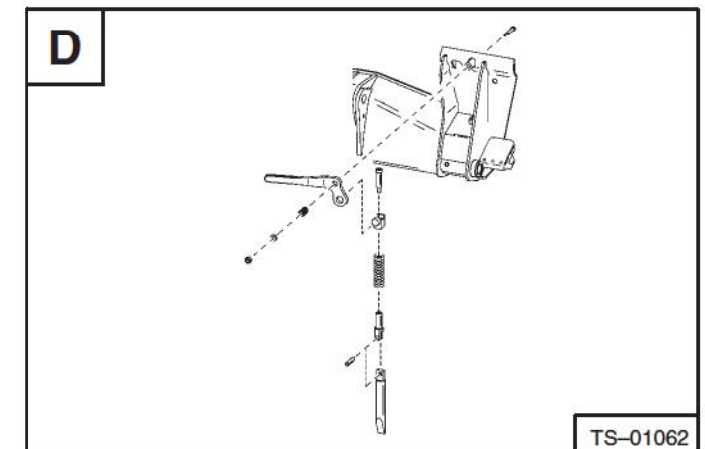

Inspect the mounting frame on the attachment and the Bob-Tach, Linkages and wedges for excessive wear or damage [D]. Replace any parts including decals and lever that are damaged, bent, or missing. Keep all fasteners tight. Inspect the hoses and fittings for leaks.

Look for cracked welds. Contact your Bobcat Dealer for repair or replacement parts.

Lubricate the wedges. (See the correct Loader Service Manual for Lubrication Of The Bobcat Loader.)

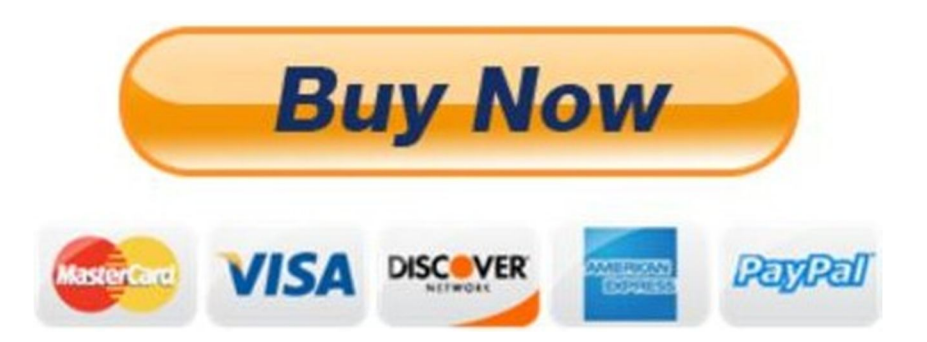

# Our support email: ebooklibonline@outlook.com